## **EXTRAIT du REGISTRE des**

### DELIBERATIONS du CONSEIL MUNICIPAL

Séance du 25.04.02 Convocation du 21.04.02

Compte rendu affiché 29 avril 2002

Présidente : Mme GUERIN

RODRIGUEZ, OLLIVIER,

Secrétaire élue : D. BROSSARD

Réf.: BJ/LDA Présents : Objet : Désignation des **Conseillers Municipaux Commission OUVERTURE des PLIS** 

Nombre de conseillers en exercice : 29 présents 24 votants 28

Absents représentés :

Absent excusé :

Maires-Adjoints, Mmes VEYRIER, BROSSARD, GLATARD, WYMANN, MARMONIER, BERRA, M. GONDELAUD, Mme ZUILI, M. GOSSET, Mme DURAND,

Mme GUERIN, MM. FAURE, POINT, Mme BOUHEY, MM. AUROY,

M. CHRETIN, Mmes PERRIN, DESVIGNES, M. MACHURAT, MIle MILLET, M. BOUREZG, Mme LABASOR.

M. LAFFLY par Mme GUERIN - M. CHATUT par M. RODRIGUEZ -M. MEYER par Mile VEYRIER - MM. BELLOT par M. MACHURAT.

M. FERNANDES.

 $\sim$ 

Monsieur le Maire rappelle qu'en conséquence des élections du 11 mars 2001, une Commission d'Appel d'Offres a été constituée.

Il indique que désormais l'article 22 du Code des Marchés Publics prévoit la composition de la Commission d'Appel d'Offres. Il explique que, compte tenu de l'indisponibilité de l'un des membres de la commission désignée le 22.03.2001, il convient de procéder à une nouvelle élection, dans les formes prévues par la loi.

#### LE CONSEIL MUNICIPAL,

- Ouï l'exposé de Monsieur le Maire, et après en avoir délibéré,
- Vu le Code Général des Collectivités Territoriales, notamment l'article L 2122-7,
- Vu le Code des Marchés Publics et son article 22,
- Enregistre le dépôt d'une nouvelle liste,
- Procède à l'élection des membres de la commission d'appel d'offres, par élection au scrutin proportionnel au plus fort reste,
- Désigne en conséquence des résultats obtenus :

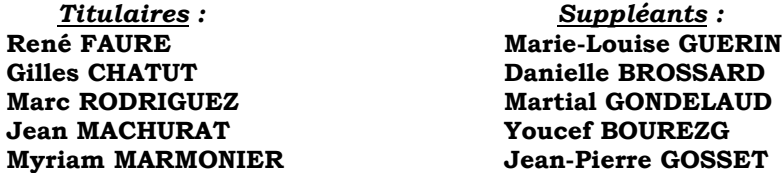

Rappelle que le Maire est Président de droit de cet organisme.

LE MAIRE Signé P. LAFFLY Ainsi fait et délibéré à NEUVILLE s/SAONE, le 25 Avril 2002 Pour copie conforme, Le MAIRE,

Délibération certifiée exécutoire compte tenu - de la transmission en Préfecture le 24 juin 2002 - de la publication le 25 juin 2002 Fait à NEUVILLE-SUR-SAONE, 24 juin 2002

# PROCES-VERBAL de la DESIGNATION de CINQ CONSEILLERS MUNICIPAUX à la COMMISSION d'OUVERTURE des PLIS

#### (Article 22 du Code des Marchés Publics)

Liste en présence : Liste n°1

**Titulaires** 

**René FAURE Gilles CHATUT Marc RODRIGUEZ Jean MACHURAT Myriam MARMONIER**  Suppléants:

**Marie-Louise GUERIN Danielle BROSSARD Martial GONDELAUD Youcef BOUREZG Jean-Pierre GOSSET** 

**Votants ..................... 26** 

Résultats .................. Liste 1 : 26 voix

Attribution .............. Liste 1: 5

Sont proclamés élus :

**Titulaires** 

**René FAURE Gilles CHATUT Marc RODRIGUEZ Jean MACHURAT Myriam MARMONIER**  Suppléants:

**Marie-Louise GUERIN Danielle BROSSARD Martial GONDELAUD Youcef BOUREZG Jean-Pierre GOSSET**